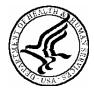

## National Institutes of Health/Office of Extramural Research

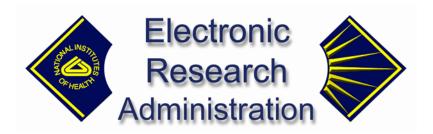

## Interagency Edison (iEdison II) Release Notes

Version 2.0.14.0 - January 31, 2006

## Issues Resolved in this Release

Listed below are issues in which errors have been fixed for this release of iEdison Extramural Web.

- When viewing an Invention Report after viewing an associated Patent Report using the Edit link in the Modify Patent Report page, the initial "Elect Status" of the Invention changed to "Not Elect Title - Waive to Government" if the associated Patent was having a Non-Provisional Application date or Issued Patent Date associated with it. This error was corrected so that the initial "Elect Status" of the Invention does not change to "Not Elect Title - Waive to Government".
- o Previously, if there were three EIRs (Invention Report Number), searching for the second or third EIR by docket number did not retrieve all three records. For example, if there are three EIRs with the docket numbers: "4418 07082005", "4418a 07122005", and "4418b 07122005", the search failed if the string "4418a" or "4418b" was entered. However searching for the first EIR by "4418 07082005" retrieves all three records. This error was corrected so that EIRs can be searched regardless of the format of the docket number.
- Previously, creating or modifying the utilization report prior to the year 2001 did not populate the audit fields. This error was corrected so that all audit fields populate appropriately.
- Previously, when uploading an Officer file that contains a PatentNum with commas, a fatal error occurred. This error was eliminated so that an Officer file that contains a PatentNum with commas can process appropriately.